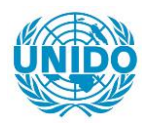

**YFARS** 

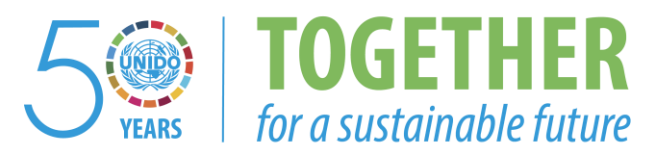

# **OCCASION**

This publication has been made available to the public on the occasion of the  $50<sup>th</sup>$  anniversary of the United Nations Industrial Development Organisation.

**TOGETHER** 

for a sustainable future

### **DISCLAIMER**

This document has been produced without formal United Nations editing. The designations employed and the presentation of the material in this document do not imply the expression of any opinion whatsoever on the part of the Secretariat of the United Nations Industrial Development Organization (UNIDO) concerning the legal status of any country, territory, city or area or of its authorities, or concerning the delimitation of its frontiers or boundaries, or its economic system or degree of development. Designations such as "developed", "industrialized" and "developing" are intended for statistical convenience and do not necessarily express a judgment about the stage reached by a particular country or area in the development process. Mention of firm names or commercial products does not constitute an endorsement by UNIDO.

## **FAIR USE POLICY**

Any part of this publication may be quoted and referenced for educational and research purposes without additional permission from UNIDO. However, those who make use of quoting and referencing this publication are requested to follow the Fair Use Policy of giving due credit to UNIDO.

## **CONTACT**

Please contact [publications@unido.org](mailto:publications@unido.org) for further information concerning UNIDO publications.

For more information about UNIDO, please visit us at [www.unido.org](http://www.unido.org/)

... ' ... MEMORANDUM

17603

~, t

- PARA: Señores Estudios & Consultoria, S. A. de C. V.
- DE: Ana Elena Escalante Consultor en Estadistica Industrial -ONUDI
- ASUNTO: Observaciones al modulo de Modificación de la Base de Datos Industriales, incluyendo recomendaciones del Ingeniero Eugenio Tarazona.
- FECHA: 29 de Mayo de 1989
- cc. Leonardo Pineda S. Of icial de Desarrollo Industrial ORUDI

Elizabeth Canelo de Guerra Direcci6n de Industria, Hinisterlo de Economia

Observaciones Generales - MODULO DE HODUICACIOB

- 1. Se recomienda considerar como validas para este modulo todas las Observaciones Generales que fueron hechas para el nodulo de CONSULTA, de manera que se tomen en cuenta para las correcciones de este.
- 2. Se recomienda uniformizar criterios en los mensajes de ayuda en las distintas pantalla y en los cuatro modulos.
- 3. Se recomienda de una manera MUY ESPECIAL que se incluyan<br>PROGRAMAS DE VALIDACION de las cifras Modificadas. PROGRAMAS DE VALIDACION de las cifras Modificadas, estableciendo rangos permitidos para cada campo.

A. DATOS SOCIO-ECONOMICOS GENERALES

A.l DATOS SOCIO-ECONOMICOS

- En esta sección se considera conveniente tomar en cuenta las cuatro observaciones hecbas para este apartado en el Memorandum con f echa 23 de Mayo del corriente año.
- Despues de digitar el año que el usuario desearia modicar, desaparece el mensaje de ayuda, lo cual dificulta continuar con la modificación.
- Seria conveniente que después de modificar un dato mostrara en pantalla todas las cifras definitivas y grabadas en la base, evitando asi regresar al modulo Consulta para confirmar lo<br>corregido.

 $\mathbf{I}$ 

*A /10* 

- En los casos que no se permiten modificaciones, .seria conveniente que mostrara en pantalla, evitando asi hacer modificaciones invalidas, como es el caso de la superficie territorial.
- En el caso que se modifique una cifra que forma parte de un total, tal es el caso de la PEA por .<br>sectores, deberia de cambiar el total. Esto es también válido para los casos en que el dato modificado es el numerador de una tasa; por lo tanto la tasa deberia preseutarse corregida.

#### A.2 COENTAS HACIORALES

 $\ddot{\cdot}$ 

- Considerar las recomendaciones hecbas para ·esta sección en las observaciones al módulo de Consulta
- De igual forma que el caso de indicadores Socio-Económicos, los menajes de ayuda desaparecen.
- Se puede observar que una modificación hecha al PIB Agricola. no corrige el PIB Total o el PIB Per dpita.

### A.3 COMERCIO EXTERIOR

- Para esta sección se repiten las observaciones hecbas en la seccibn de CUENTAS **NACIONALES.** mismas
- ·En el caso de las exportaciones. las nodificaciones a las cifras de productos básicos no alteran el total. puesto que se aantiene en "O".
- Seria conveniente explicar la procedencia de las cifras de crecimiento tanto de las exportaciones como de las importaciones y mantener una interrelaci6n con el resto los datos, de manera que una reforma a una cifra, corrija las tasas de crecimiento.
- B. DATOS E INDICADORES SOBRE EL SECTOR INDUSTRIAL
	- Agregar un mensaje para aquellos casos en que no hay inf ormaci6n relacionada con el periodo seleccionado por el usuario, e indicando cual seria el sigutente paso.
	- Incluir un rôtulo que indique el año señalado por el usuario, en cada una de las pantallas de esta sección.
	- En esta sección no se pueden proponer modificaciones puesto que el sistema no permite accesarla.

 $\pm$  1  $^{\circ}$ 

 $\mathbf{H}^{\prime}$  and  $\mathbf{H}^{\prime}$  and  $\mathbf{H}^{\prime}$  and  $\mathbf{H}^{\prime}$ 

 $\sim 10$ 

 $\pm$   $\pm$   $\pm$   $\pm$ 

 $\pm$ 

'2

 $\pm$ 

#### C. PRINCIPALES EMPRESAS INDUSTRIALES DE EL SALVADOR

. ara las secciones C.1, C.2 y C.3 se recomienda tener en cuenta las observaciones hechas en el memorandum anterior, relacionado con el m6dulo de Consulta.

#### D. LEGISLACION ECONOMICA, FINANCIERA E IMPOSITIVA

- T.as observaciones a las secciones D.l y D.2 pueden ser tomadas de las recomendaciones hechas al modulo Consulta.
- Se recomienda diseñar una pantalla que contenga los items posibles de modificar en esta sección,  $j$  permitir al usuario señlar el de su interes e incluit una opción que indique todos los items.
- E. FUENTES DE INFORMACION SOBRE EL SECTOR INDUSTRIAL
	- Se recomienda al igual que en la mayoria de las secciones tener presente el memorandum de fecha 23 de Mayo del corriente año.
	- Para un mejor uso de la opción Modificación, se recomienda elaborar una pantalla que contenga los distintos tópicos de la sección y poder asl identificar el de interès para el usuario.

A continuacibn se incluye un listado de los programas que integran el sistema de la base de datos y además se señalan aquellos que fueron identificados con algún tipo de error por un compilador de dBASE, con el objeto de poder revisar los programas y corregir las deficiencias.

- Program HEMIL + DIC, found no errors.
- Procraz HENIZ + DOC found no errors.
- Program HENSEER \* DOC found no errors.
- Program HENISECO + DCC found no errors.
- Premae CDISECOL<sup>. -</sup>
- **### Statement 131: EIGOD without DD WILLE**
- + DC found 1 error.
- Program HODSECOL + DCC found no errors.
- Program HERESECO + DCC found no errors.
- Program NADSECC + BOC found no errors.
- Program NIEPSECC + DCC found no errors.
- Program HENIP + BCC found no errors.
- > ±hunu MSEE了一
- $\times$  : He Statesent 525: BOIF without IF or  $BSE'$
- x fit SC food Hil ered
	- **ELBograd CHEECE + BOC found no errors.**
- y & Program MAGELEY
- y EME Stateses, 217 BAND Milion IN WILL x fon Statemen UTI has MANLE from Line V
- x 是那的叫重2.mms
- xselvera Batter
- x (ON States) (O) DOF pithon F. o. A.S. **B. K. SANCHERT WAY**
- 
- Program ANSELXL + NCC found no errors, - Program ABSEDI2 + NOC found no errors. / Ehini 1980
- 
- CHE SLANDONS BEER WINNING BEEF 2000 Statement (SATEMENT DELIGIONE) Cose Statement 25-17 Mars E.W. from Line Mc x ess Statenest Missines MANLE from Line of X 1988 Statement MAY flows MARINE from Line 21 X A BC four LES enero
	- Program CDISEDIO + DCC found no errors.
	- Program COIGEDIC + SCC found no errors.
- Progras COIGEDIS + BCC found no errors. y Ehera WEDA
- / 600 Statesent Alds Bills mithod in Mills A cost Statenest 2097 BEND without 10 MILE A : Hit\_Skatesest; ZZLt'figen E SE from Line 51 Ag 666 Statement 221: Open Middle from Line 35 A 1666 Statesent 2211 Open BUMILE from line 6'
- x # 800 found \$25 arrans. Yy
	- Program HUGEDI2 + BCC found no errors.
	- Program HIDSEDAS + DOC found no errors.
	- Program REPSECAL + DOC found no errors.
	- Program REPSEDR + BCC found no errors.
	- Program REPSEDAS + BOC found no errors.
	- Progras NEINEAK + DCC found no errors.
	- Program AUSEEB1 + DOC found no errors.
	- Progras RSECB20 + DCC found no errors.
	- Progras RSECB30 + DDC found no errors.
	- Progras ROSECCI + DCC found no errors.
	- Preeras ADSEDC2 + DOC feund no envers.
- $\times$  Progras CDISECCI
- $>$  444 Statesent 163: ENDIO without 20 MHILE 444 Statement 164: Open ELSE from line 64 444 Statement 164: Open DOWHILE from line 7 + DCC found 3 errors.
	- Pregras CDIGED22

**In 1997, Salvad** 

444 Statement 163: ENDOO without DO WHILE **+++** Statesent 164: Open **ELSE** from line 64 000 Statement 164: Open DOWHILE from line 7

 $\mathbb{E} = \mathbb{E} \mathbb{E}$ 

###`Statesent 423: ENNO without DO WIRE / A 888 Statement 424: Open ELSE from line 64 **### Statesent 424: Open BOMILE from line 8** # BDC found 3 errors. - Program NOBSED2 \*\*\* Skatenent 424: ENNO without 30 WIILE 000 Statement 425: Onen ELSE from line 64 **111 Statement 425: Open BOMULE from line 8** + BDC found 3 errors. ? - Program NENESELT. 444 Skatesest 51: BOIF uithout IF or E.SE / \*\*\* Statesest 52: ENNO without NO WORE \* 000 Statement Sit Open COSE from line 40° **SHE Skatesesk SR: Open IF from line ZI \*** A 5888 Statesent Sit Open Dibility from Line 3 ge JDC from 35 mars. - Pregnas RSECC33 + DCC found no errors. - Program NESEDAL + DCC found no errors. - Program MESERCL + BOC found no errors. - Program NESEDUL + NCC found no errors. ne: Premia" AFRICANT LANT Ratena VI (10 DE DE Talland D'OE" X **ALE THE FINAL MEETING** - Program NESENC + NOC found no errors. - Program IESEDC2 + DCC found no errors. - Program NESENC + DCC found no errors. - Program NESENCE + DOC found no errors. - Program EIDW20 + BIC found no errors. - Program EICAS30 + BCC found no errors. - Program RSECC20 + BCC found no errors. - Program RSECC220 + BCC found no errors. - Program RSECC30 + BCC found no errors. - Pregras RSECC230 + BCC found no errors. - Program RSEDC2 + BCC found no errors. - Program REELZ2 + BCC found no errors. - Progras RSECC3 + BCC found no errors. - Progras REDIZZ + BDC found no errors. - Progras AUSED11 + DUC found no errors. - Progras ADSED12 + BCC found no errors. - Progras ADSED13 + BCC found no errors. - Program ADSED14 + BCC found no errors. - Progras CDISED11 + DCC found no errors. - Progras CDISED12 + BCC found no errors. - Program CDISED13 + BCC found no errors. - Pregras CDISED14 4 BCC found no errors. - Program HOBED11 + DCC found no errors. - Program HOSEB12 + DCC found no errors, - Program HOSED13 + DCC found no errors. - Program HODSED14 + DCC found no errors. - Prograd ADSED21 + DCC found no errors. - Progras ADSED22 + DDC found no errors. - Pregras RISED23 + DDC found to errors. - Prograd ADSED24 + DDC found no errors. - Pregras CDISED21 + DCC found no errors. - Prograd COISED22 + DCC found no errors, - Prograd CDISED23 + DDC found no errors, - Program COISED24 + DCC found no errors, - Prograd HODSED21 \*\*\* Statesent 549: ENDOO without DO WHILE 000 Statesent 550: Open IF from line 415 \*\*\* Statement SSA: Open IF from line 297 \*\*\* Statement 550: Open IF from line 248 AAA Chichannach 454. August 16 Fann Line 166

 $\lambda$ 

```
*** Statement 550: Open DIMILE from line 15
   + BOC found 6 errors.
  - Preeras NOSEN22 -
  111 Statement 549: ENDO without BO WHILE
- +++ Statement SSR: Open IF from line 415'
  +++ Statesent 550: Open IF from line 297
  *** Statesent S50: Open IF from line 248
  886 Skatenent SSD: Onen IF from line 144
  ves Statement SSN: Open DUMILE from line 15
   + BCC found 6 errors.<sup>3</sup>
  - Preuron HDSEB23 +444 Skaboard: 519: 80000 without 80 WILE
  446 Skakenenk SSR: Onen IF from Line 415 F
  see Statesest 53: Open F free line 217
  188 Statesent Silt Open F from Line 246,
  110 Statement Side Open F from Line 1447
 ANA Skatenent Silk: Onen Bildlill from Line 15'
  at MC food E6 arms #
  chique 10000
           وجزودتهم
   m Yr
                       m there i
       Extend: 2007
                      he F.fra Line 157
                       n Fin Tin Z
       وزيروا
              20<sub>th</sub>↘
                        ነን ተዘ
                              Tamin
               20.1NEW YORK OF
        ٠zŋ
     Program REPGERCL + BOC found no errors.
   - Program REPSER2 + BCC found no errors.
   - Pregna REPSERCI 4 BDC found no errors.
   - Program REPSERPA + BCC found no errors.
   - Prograd EICK20 + BC found no errors.
   - Program EID0220 + BDC found no errors.
   - Presna EIDC30 + BCC found no errors.
   - Pregras EICX230 + BC found no errors.
   - Program EICAC2 + BCC found no errors.
   - Program ENDIC22 + BIC found no errors.
   - Program EXXICS + BIC found no errors. .
   - Program EICAC23 + BIC found no errors.
```
Recursion check: OK Ole circular references)

- PARA: **Señores** Estudios & Consultorla. S. A. de C. V.
- DE: Ana Elena Escalante  $-$ Consultor en Estadistica Industrial -ONUDI
- ASUNTO: Observaciones al módulo de Adición de la Base de Datos Industriales, incluyendo recomendaciones del Ingeniero Eugenio-Tarazona.
- FECBA: 3 de Junio de 1989
- cc. Leonardo Pineda S. Of icial de Desarrollo Industrial OBODI

Elizabeth Canelo de Guerra Dirección de Industria, Ministerio de Economia

Observaciones Generales - MODULO DE ADICIOH

- 1. De manera general se recomienda tener presente las observacioues hechas con anterioridad, con el fin de que este modulo de Adición considere para su corrección todas aquellos señalamientos que permitan dar por finalizada esta etapa.
- A. DATOS SOCIO-ECONOMICOS GENERALES

A.l DATOS SOCIO-ECOBOHICOS

- En aquellos casos en que se identifique un error en un campo, después de haberlo introducido, seria conveniente no borrar todns los datos, sino que se permitiera corregir el campo erróneo.
- Se recomiend. de manera especial que las variables declaradas, NO acepten simbolos matemáticos.
- Seria conveniente incluir el calculo de las tasas de crecimiento tanto de PEA como de empleo, dentro del procedimiento mecanizado, ya que éstas están relacionadas con periodos anteriores ya introducidos por el usuario.
- En el caso de PEA NO ESPECIFICADA el número máximo es 99,999, seria preferible que se uniformizara con el resto de las variables que acertan 999,999.

#### A.7. CUENTAS NACIONALES

 $\pm$   $\pm$  $\sim 1$   $\pm$   $\pm$ 

 $1.1\leq i \leq 1$ 

 $\pm$   $\pm$ 

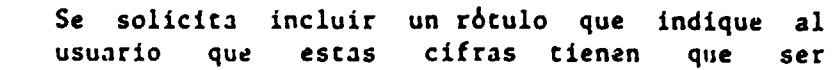

 $\mathbf{1}=\mathbf{1}$ 

 $\sim 10^{-1}$ 

 $\sim$  10  $\pm$ 

 $\pm 1$  ,  $\pm 1$ 

 $1 - 1 + 1$ 

 $\bar{1}$  –  $\bar{1}$ 

 $\mathbf{1}$  and  $\mathbf{1}$  and  $\mathbf{1}$  and  $\mathbf{1}$ 

 $\pm 1$ I

 $\|\cdot\|$ 

aproximadas a miles de colones.

Para una mejor visibilidad de los datos se recomienda que despuls de capturar el PIB total, se despliegue el PIB Per cápita, evitando de esta manera tener que pasar al mòdulo Consulta para conocerlo.

:·

- Al igual que la sección anterior, las variables aceptan simbolos matemáticos.
- Los campos asignados a: Formación Bruta, Inversión en maquinaria y equipo e Inversión en construcción unicamente acepta un máximo de 999, se recomienda uniforaizar criterios.
- De manera igual que la sección de Indicadores Socio-Econ6aicos. se deberia peraitir la corrección parcial de los datos, evitando la redigitación total de la información.

### A.3 COMERCIO EXTERIOR

•

 $\mathbf{r}$ 

 $\pm$  1

 $\mathbf{r}$ 

 $\mathbf{r}$ 

 $\pm$ 

 $\sim$ 

 $\mathbf{r}$ 

 $\sim 10^{-1}$ 

 $\mathbf{r} = \mathbf{r}$ 

 $\bar{1}$  ,  $\bar{1}$ 

 $\mathbf{1}=\mathbf{1}$  .

- Ro existe un r6tulo que indique cual es unidad nwairica recoaendada para introducir los datos, con el objeto de dar al usurio una orientación se solicita que se señale a que unidad se aproximarán los datos.
- El cálculo de la tasas de crecimiento de Exportaciones e laportaciones deberia de ser un calculo mecanizado.
- El calculo de los totales de Exportación e Iaportaci6n deberia al igual que el anterior ser un procediaento aecanizado.
- En esta etapa del sistema el programa se cancela al finalizar la captura de los datos, es decir no acepta ninguna opci6n indicada.
- B. DATOS E INDICADORES SOBRE EL SECTOk INDUSTRIAL
	- B.1 Aparentemente existe una generación innecesaria de bases de datos por año, ya que de la manera que esta estructurado podria ser almacenada en un solo archivo.
		- A continuaci6n se despliega una pantalla para confirmar el año solicitado por el usuario, pantalla que se cree que podria ser omitida ya que es el año demandado.
		- Tal como esca dise&ado accualmente el sistema en esta sección, el usuario deberá totalizar todas

 $\mathbf{L}$ 

 $\mathbf{r}$ 

aquellas empresas que pertenecen al mismo CII!, se cree que el sistema deberia permitir la introducci6n de todas las empresas y el sistema se encargará de totalizar de acuerdo a la agrupación solicitada por el u3uario.

- B.2 En esta sección solo se acepta adicionar totales de otros CIIU distintos a ios ya introducidos para el año demandado por el usuario; no existe una razón clara para esta sección.
- C. PRINCIPALES EMPRESAS INDUSTRIALES DE EL SALVADOR
	- C.1 PRINCIPALES EMPRESAS INDUSTRIALES PRIVADAS
		- Después de seleccionar esta opción no existe ningun rôtulo que le identifique al usuario en que sección está.
		- Se recomienda que se definan rangos aceptables para \_el ·caso de la Capacidad Instalada; en la actualidad acepta cualquier cosa.
	- C.2 PRINCIPALES EMPRESAS INDUSTRIALES PUBLICAS
		- Se recoaienda tener en cuenta para este apartado las mismas observaciones hechas en la sección<br>anterior Principales empresas Industriales anterior Principales empresas Privadas.
	- C.3 ESTRUCTURA SEGUN TAMAÑO DE LAS EMPRESAS.
		- No existe ninguna opción para esta sección.
- D. LEGISLACION ECONOMICA, FINANCIERA E IMPOSITIVA
	- D.l lDENTIFICACICN DEL DECRETO

 $\mathbf{0}=\mathbf{1}=\mathbf{1}$ 

 $\pm$  11

 $\sim$  11  $\,$ 

- Se recomienda definir criterios que ayuden al usuario a codificar el decreto, esto podria ser a través de rótulos que indiquen rango para cada sección.
- Seria preferible que se definiera la variable "Fecha de Publicaci6n" tipo date, con la perspectiva que en el futuro se puedan establecer cortes de algunos periodos. •
- Evitar en lo posible que las variables declaradas como numéricas, acepten simbolos matemáticos, como es el caso del campo "Tomo".
- Después de haber completado la captura de datos de esta sección, no existe la opción de poder continuar operando el sistema.

 $\pm$  1.

3

 $\mathbb{R}^d$  .  $\mathbb{R}^d$ 

#### D.2 CONTENIDO DE LOS DECRETOS

 $\ddot{\phantom{0}}$ ...

- En la actualidad no existe una gula en la pantalla que permita al usuario señalar la forma de .<br>identificar el decreto del cual se desea introducir información en esta sección.
- E. FUENTES DE INFORMACION SOBRE EL SECTOR INDUSTRIAL
	- De igual forma que en la sección anterior se recomienda incluir en la pantalla rótulos que sirvan de guia al usuario, para la introducción de datos relacionados con las Fuentes de Inforaacibn.
	- Se recomienda sustituir el rótulo "Ya<br>información para este Decreto" por "Ya información para este Decreto" por información para esta Fuente de Información". existe existe

•

4